## 4) Como os dados são preenchidos no sistema?

## 09/05/2024 04:31:41

## **Imprimir artigo da FAQ**

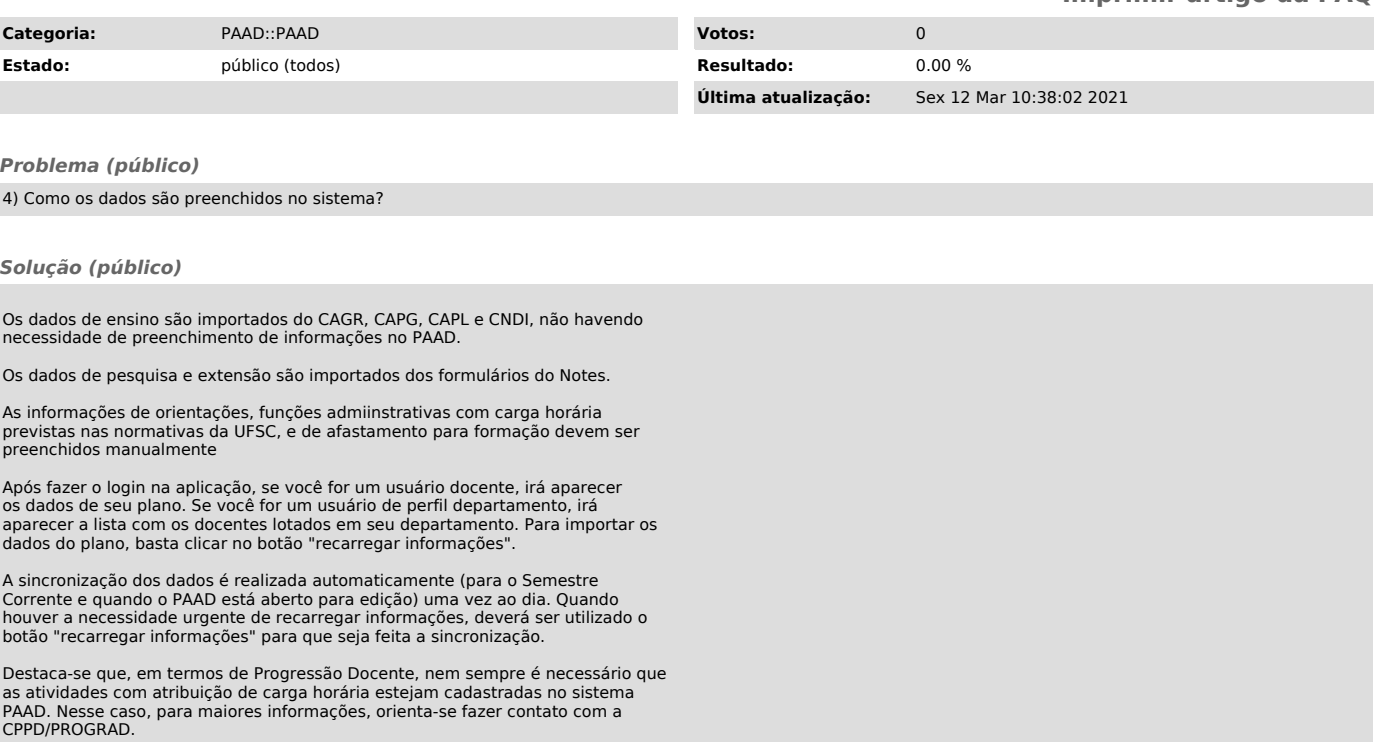